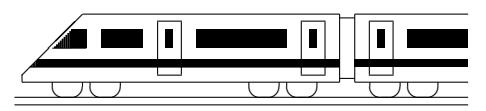

CC BY-SA: www.strobl-f.de/ueb126.pdf

## 12. Klasse Übungsaufgaben in dem 12 Ebenengleichungen 06

1. Das nebenstehende am Hang stehende Zelt ist gegeben durch  $A(8|5|0), B(5|8|0), C(7|7|5), P(2|2|6)$  sowie die Geraden

$$
g: \vec{X} = \begin{pmatrix} 3 \\ 0 \\ 1 \end{pmatrix} + \lambda \begin{pmatrix} -5 \\ -5 \\ 1 \end{pmatrix}, \lambda \in \mathbb{R},
$$
  

$$
\begin{pmatrix} 3 \\ 1 \end{pmatrix} = \begin{pmatrix} -3 \\ 1 \end{pmatrix}, \lambda \in \mathbb{R},
$$

 $+ \mu$ 

 $\overline{ }$ 

 $h: \vec{X} =$ 

 $\overline{ }$ 

0 1

$$
\begin{array}{ccc}\n\text{arch} & & x_3 \\
\text{n} & & \\
\hline\n\end{array}\n\qquad\n\begin{array}{c}\n\downarrow & & \\
\hline\n\downarrow & & \\
\hline\n\downarrow & & \\
\hline\n\downarrow & & \\
\hline\n\downarrow & & \\
\hline\n\downarrow & & \\
\hline\n\downarrow & & \\
\hline\n\downarrow & & \\
\hline\n\downarrow & & \\
\hline\n\end{array}\n\qquad\n\begin{array}{c}\n\downarrow & & \\
\hline\n\downarrow & & \\
\hline\n\downarrow & & \\
\hline\n\downarrow & & \\
\hline\n\downarrow & & \\
\hline\n\downarrow & & \\
\hline\n\downarrow & & \\
\hline\n\downarrow & & \\
\hline\n\downarrow & & \\
\hline\n\downarrow & & \\
\hline\n\downarrow & & \\
\hline\n\downarrow & & \\
\hline\n\downarrow & & \\
\hline\n\downarrow & & \\
\hline\n\downarrow & & \\
\hline\n\downarrow & & \\
\hline\n\downarrow & & \\
\hline\n\downarrow & & \\
\hline\n\downarrow & & \\
\hline\n\downarrow & & \\
\hline\n\downarrow & & \\
\hline\n\downarrow & & \\
\hline\n\downarrow & & \\
\hline\n\downarrow & & \\
\hline\n\downarrow & & \\
\hline\n\downarrow & & \\
\hline\n\downarrow & & \\
\hline\n\downarrow & & \\
\hline\n\downarrow & & \\
\hline\n\downarrow & & \\
\hline\n\downarrow & & \\
\hline\n\downarrow & & \\
\hline\n\downarrow & & \\
\hline\n\downarrow & & \\
\hline\n\downarrow & & \\
\hline\n\downarrow & & \\
\hline\n\downarrow & & \\
\hline\n\downarrow & & \\
\hline\n\downarrow & & \\
\hline\n\downarrow & & \\
\hline\n\downarrow & & \\
\hline\n\downarrow & & \\
\hline\n\downarrow & & \\
\hline\n\downarrow & & \\
\hline\n\downarrow & & \\
\hline\n\downarrow & & \\
\hline\n\downarrow & & \\
\hline\n\downarrow & & \\
\hline\n\downarrow & & \\
\hline\n\downarrow & & \\
\hline\n\downarrow & & \\
\hline\n\downarrow & & \\
\hline\n\downarrow & & \\
\hline\n\downarrow & & \\
\hline\n\downarrow & & \\
\hline\n\downarrow & & \\
\hline\n\downarrow & & \\
\hline\n\downarrow & & \\
\hline\n\downarrow & & \\
\hline\n\downarrow & & \\
\hline\n\downarrow &
$$

1

0 Stellen Sie Ebenengleichungen in Parameterform auf:

3

- (a) Ebene  $E_1$ , die durch die Punkte  $A, B, C$  gegeben ist.
- (b) Ebene  $E_2$ , die durch die Gerade k und den Punkt B festgelegt ist. Überzeugen Sie sich zuvor davon, dass der Punkt  $B$  nicht auf der Geraden  $k$  liegt.

 $\sqrt{ }$ 

7 7 5  $\setminus$ 

 $\overline{ }$ 

- (c) Ebene  $E_3$ , die durch die beiden echt parallelen Geraden g und  $k$  festgelegt ist.
- (d) Ebene  $E_4$ , die durch die sich schneidenden Geraden g und h festgelegt ist.

 $, \mu \in \mathbb{R}$ , und  $k : \vec{X} =$ 

2. Gegeben sind der Punkt 
$$
A(2|-3|1)
$$
 und die Vektoren  $\vec{u} = \begin{pmatrix} 4 \\ 4 \\ 1 \end{pmatrix}$  und  $\vec{v} = \begin{pmatrix} 1 \\ 1 \\ 0 \end{pmatrix}$ .

(a) Warm ist 
$$
\vec{X} = \begin{pmatrix} 2 \\ -3 \\ 1 \end{pmatrix} + \lambda \begin{pmatrix} 4 \\ 4 \\ 0 \end{pmatrix} + \mu \begin{pmatrix} 1 \\ 1 \\ 0 \end{pmatrix}, \lambda, \mu \in \mathbb{R}
$$
, keine Ebene?

(b) Betrachten Sie nun die Ebene E mit Aufpunkt A und Richtungsvektoren  $\vec{u}, \vec{v}$ . Wenn man für die Parameter nur Zahlen aus dem Intervall [0; 1] zulässt, also  $\lambda, \mu \in [0, 1]$ , so erreicht man nur Punkte im nebenstehend dargestellten, von  $\vec{u}$  und  $\vec{v}$  aufgespannten Parallelogramm.  $\overline{1}$  $\overline{1}$  $\overline{1}$  $\prime$  $\overline{1}$  $\overline{1}$ r A  $\ddot{\phantom{a}}$  $\vec{u}$ Ϊ  $\vec{v}$ 

Zeigen Sie durch Einsetzen in die Parameterform, dass  $P(1 - 4|3)$  zwar auf der Ebene, aber nicht im eben genannten Parallelogramm liegt.

3. Gegeben sind die Punkte A(3|0|3), B(6|16|5), C(0|4|5) und D(4| − 3|2).

Warum kann man mit dem sog. Spatprodukt ( $\rightarrow$  grund119.pdf)  $(\overrightarrow{AB} \times \overrightarrow{AC}) \circ \overrightarrow{AD}$ prüfen, ob die Punkte  $A, B, C, D$  in einer Ebene liegen?

Was bedeutet dies im Fall der hier gegebenen Punkte für die lineare (Un-?)Abhängigwas bedeutet dies  $\frac{1}{AB}$ ,  $\frac{1}{AC}$  und  $\frac{1}{AD}$ ?

- 4. Gegeben ist die hier dargestellte Ebene E.
	- (a) Geben Sie eine Gleichung von  $E$  an.
	- (b) Spiegeln Sie die Punkte  $A_1(-6|0|0)$ ,  $A_2$ ,  $A_3$  am Punkt Z(0|2|0) und stellen Sie damit die Gleichung der gespiegelten Ebene  $E'$  auf.

Tipp: Mögliche Vorgehensweise zum Spiegeln der Punkte:  $\overline{ZA_1'} = \overline{A_1Z}$  mit "Spitze minus Fuß" nach  $\overline{A'_1}$  auflösen.

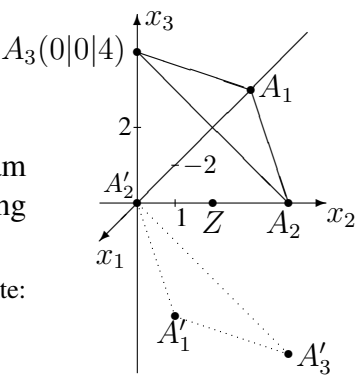

 $\overline{1}$  $\overline{1}$  $E/$